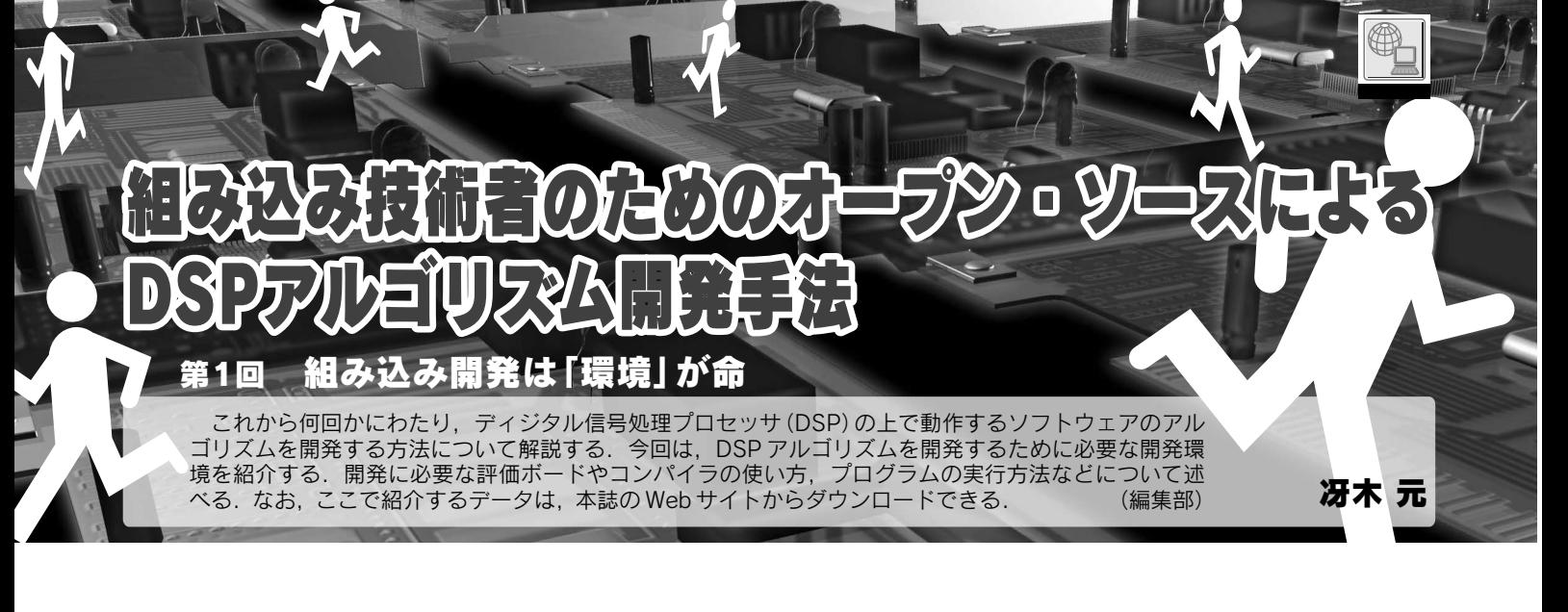

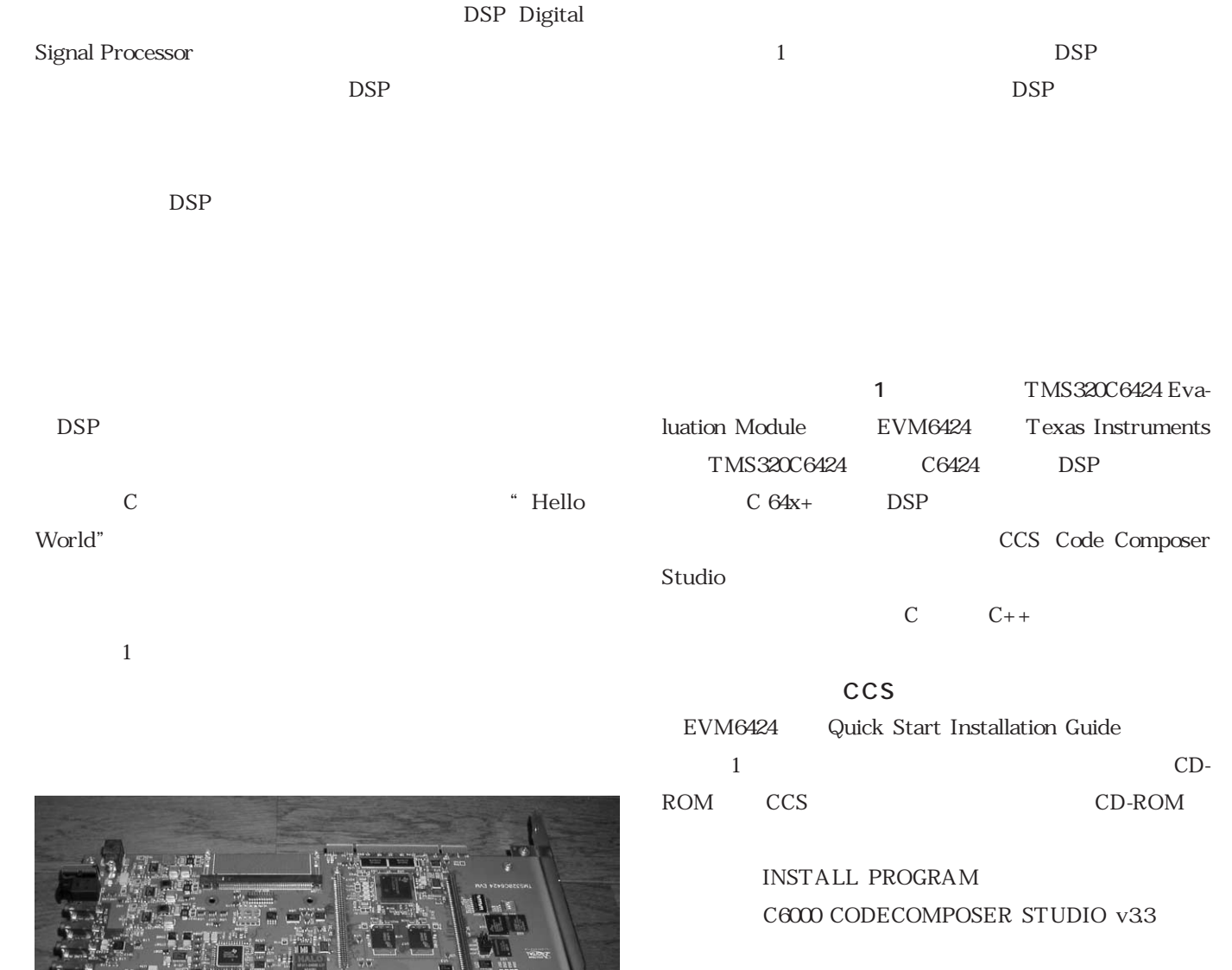

 $5V$  USB CD-ROM 5V  $\overline{UB}$ 

174 KEYWORD ―― DSP, オープン・ソース, アルゴリズム開発, ビデオ信号, オーディオ信号, C 言語プログラム, http: face Jan. 2008<br>Hello World, アセンブリ言語, C 言語, C++, CCS

1 TMS320C6424 Evaluation Module EVM6424

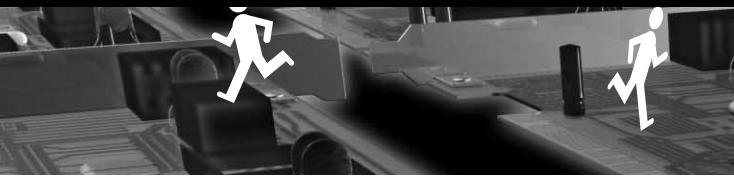

 $\sqrt{2}$ 

## 超め込め技術者のためのなーフン・ソースによる DSPアルゴリズム開発手法�

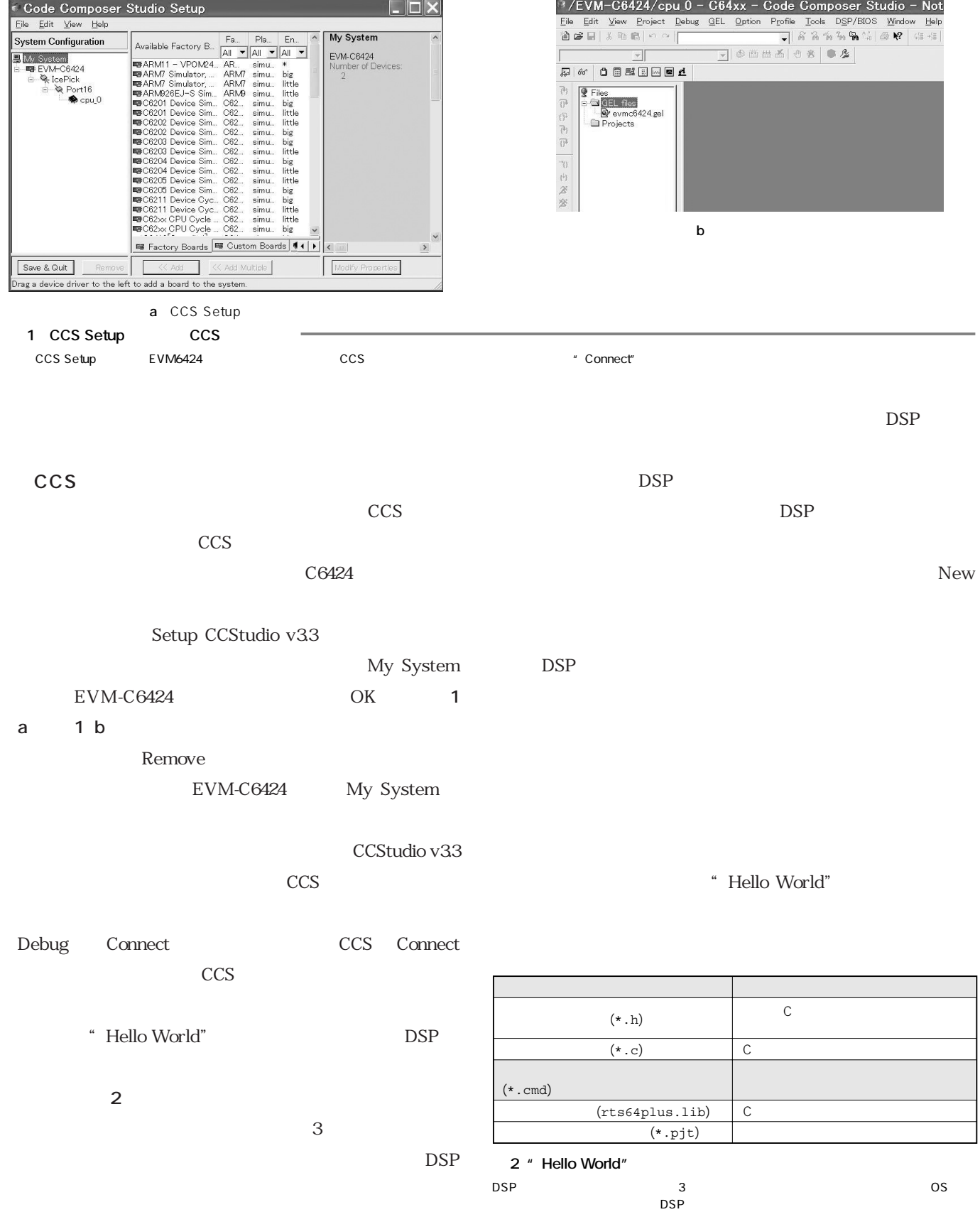

 $OS$